**[李大维](https://zhiliao.h3c.com/User/other/4066)** 2017-12-25 发表

。

很多局点由于现场的限制,无法按照常规关闭防火墙,但是同样想通过开启WMI服务的方式纳管windo ws服务器。

这种方式是可行的,但是需要确保前期工作均做到位,否则是无法纳管成功的。首先,windows服务器 的135端口和445端口是确保放通的,其次,确认WMI服务以及开启,同时没有其他防火墙的限制策略

**骨更改设置(N)** 

打开防火墙,选择允许程序或功能通过windows防火墙,

## 允许程序通过 Windows 防火墙通信

允许程序通信有哪些风险?

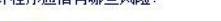

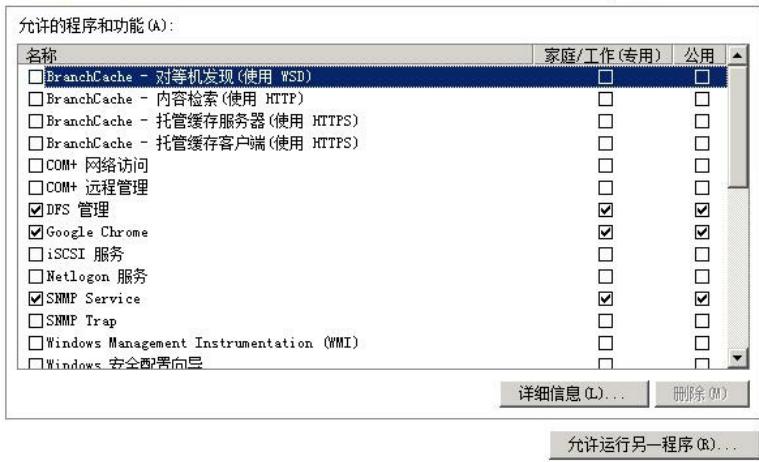

分别勾选com+网络服务、com+远程管理,这是开启com服务的操作;之后勾选文件与打印机共享,这 个是连通iMC服务器与windows服务器之间ping操作的连接。如果之后需要告警等操作,需要勾选对应 的snmp trap等。

配置com+服务,以及服务器之间的连通性,同时注意专用和公用的使用场景。